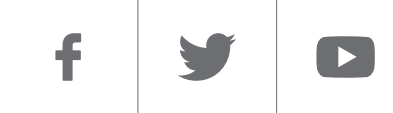

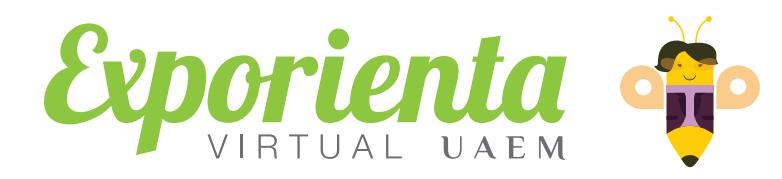

*Carrera [Contacto](#page-4-0)*

**Somos** organización Licenciatura en Administración #somosUAEMéx

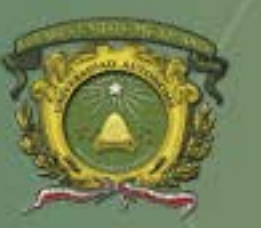

Universidad Autónoma del Estado de México

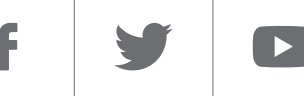

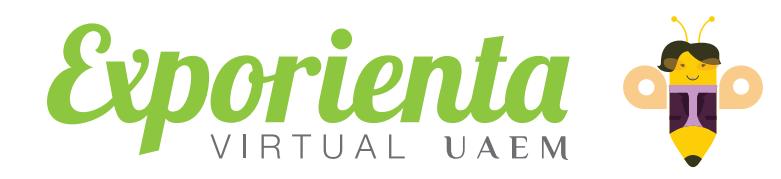

#### *Licenciatura en Administración*

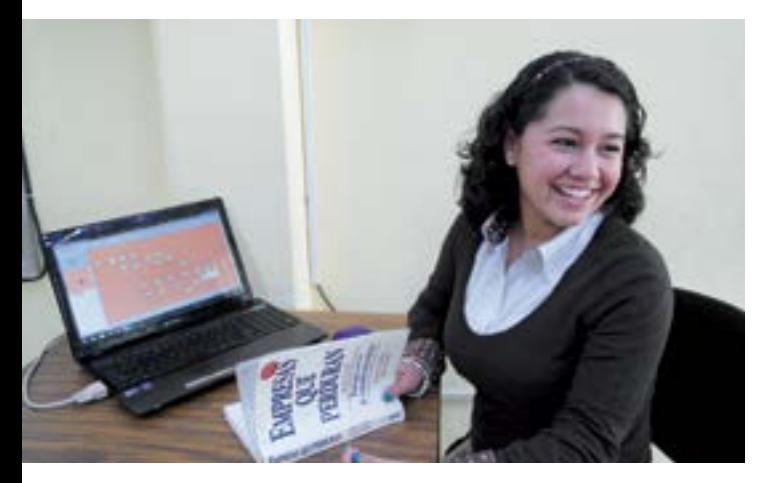

*Como dice Lee Iacocca -representante mundial de la industria automotriz italiana-, "administración no es más que motivar a otras personas", te invitamos a obtener las herramientas y los conocimientos para hacerlo con la Licenciatura en Administración.*

*El propósito de esta licenciatura* es *formar profesionales éticos con capacidad para enfrentar los retos y cambios de las nuevas tendencias en el campo de la administración* con una visión estratégica, sentido humanista y aplicando las técnicas y herramientas administrativas bajo un enfoque sistémico en el manejo de recursos, con especial énfasis en el ser humano y su entorno.

Para ingresar a esta carrera *es indispensable que cuentes con intereses científicos y de servicio social*; *gusto por actividades de oficina y cálculo*. *Ser persuasivo también es necesario*; aunque es una habilidad que puede desarrollarse, algunas personas son persuasivas de manera innata.

#### *Recuerda que el éxito no es para los que piensan que pueden hacer algo sino para quienes lo hacen.*

Como *administrador*, serás capaz de *identificar oportunidades* al interior de una empresa y también en el exterior. Podrás *identificar las necesidades del consumidor*, *diseñar estrategias comerciales*, *y planear las operaciones logísticas de las mismas*. También podrás administrar las finanzas de una empresa para optimizar los recursos y las ganancias.

Las *actividades gerenciales* son el pilar sobre el que descansa la funcionalidad de una empresa. Para realizarlas, es necesario contar con *habilidades intelectuales*, *verbales*, *numéricas*, *abstractas* y *perceptuales*. Para desarrollarlas, nuestra carrera es el sitio idóneo.

Conceptos como *optimización*, *microeconomía*, *costo*, y *comercialización* se volverán en parte fundamental de tu labor diaria. Para poder aplicarlos en la realidad adecuadamente, necesitas estar preparado.

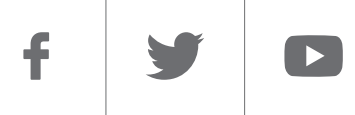

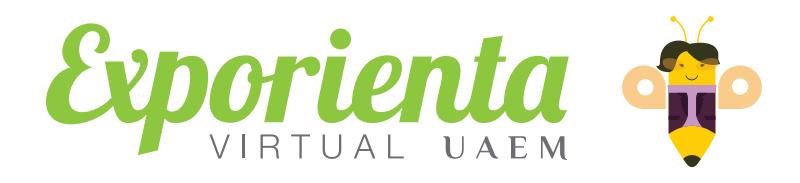

# *Licenciatura en Administración*

*La administración es indispensable en todas las áreas laborales; por ello, tu campo de trabajo está asegurado. Administración pública, iniciativa privada, docencia, investigación o profesionista independiente. ¡Lo que tú elijas!*

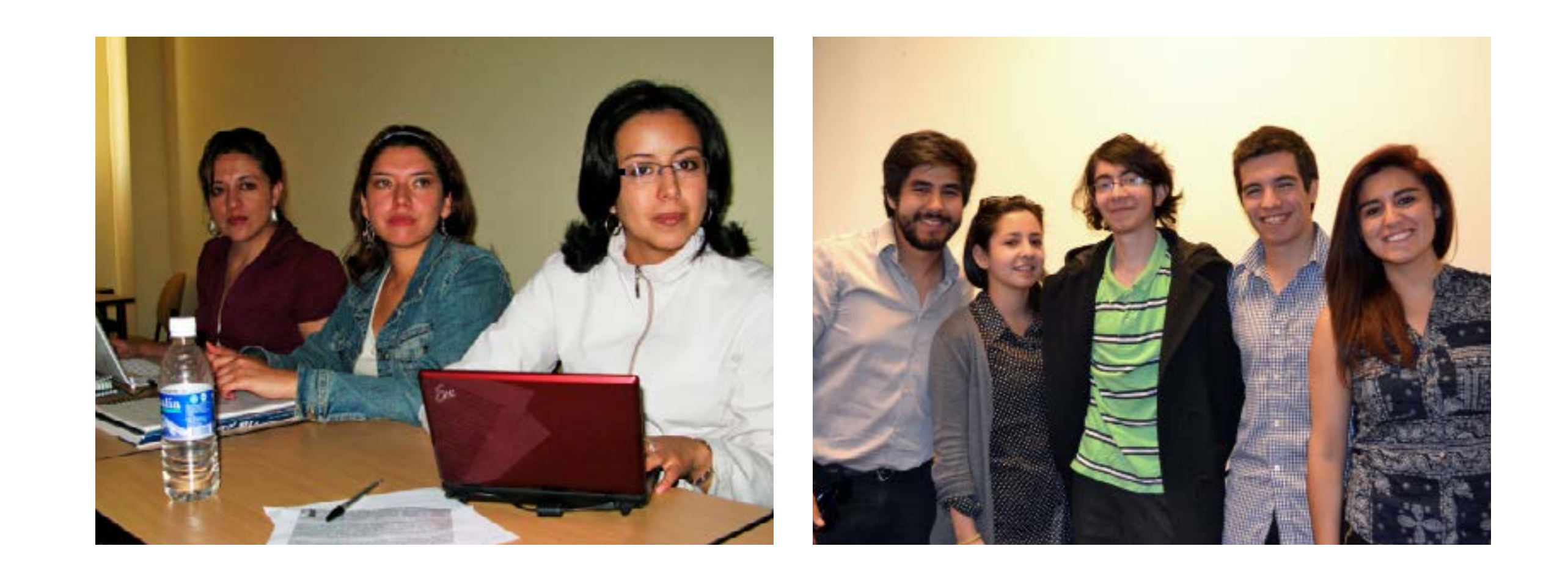

f  $\blacksquare$ 

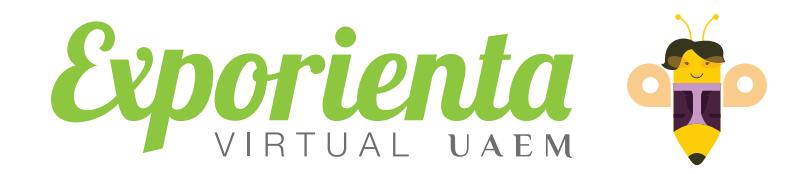

### *Licenciatura en Administración*

*Duración* Tiempo ideal: 9 periodos (4.5 años)

**Espacio académico donde se encuentra:**

*Facultad de Contaduría y Administración*

Cerro de Coatepec, Ciudad Universitaria. Teléfono: (01 722) 214 0250 E-mail: ciepfca@uaemex.mx C.P. 50110, Toluca, Edo. de México.

#### *Unidad Los Uribe*

Av. Río Papaloapan s/n, Sta. Cruz Atzcapotzaltongo Teléfonos: (01 722) 214 0250 C.P. 50030, Toluca, Edo. de México.

#### *Centro Universitario UAEM Amecameca*

Carretera Amecameca Ayapango Km. 2.5. Teléfonos: (01 597) 97 8 21 58, 97 8 21 59 C.P. 56900, Amecameca, México.

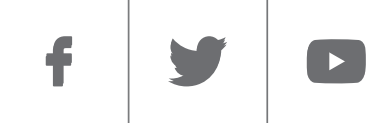

<span id="page-4-0"></span>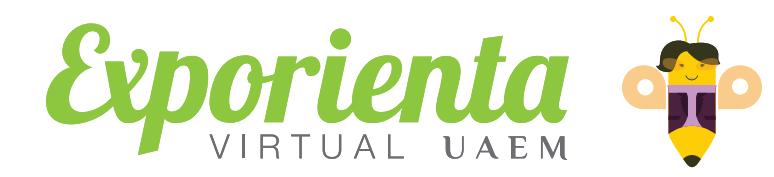

# *Licenciatura en Administración*

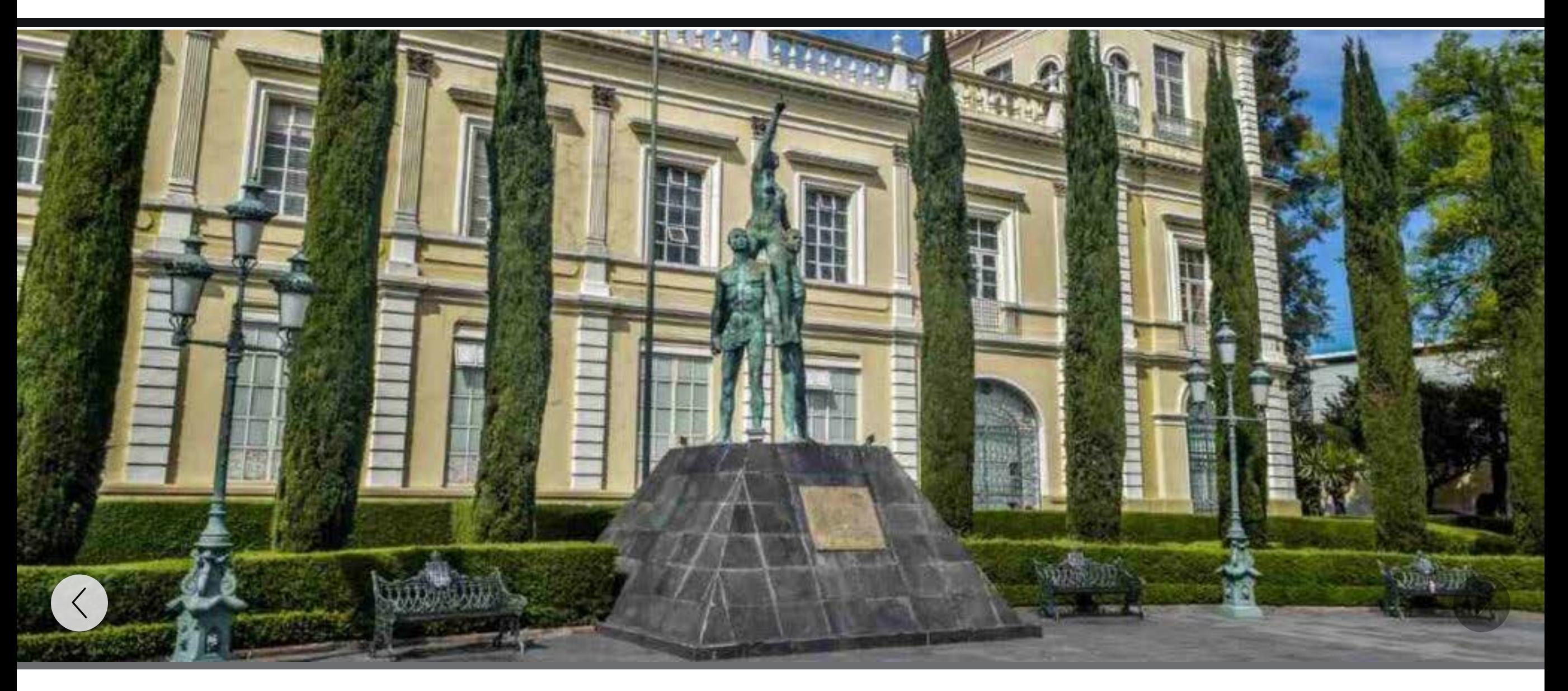

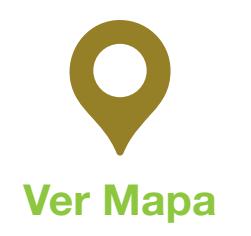

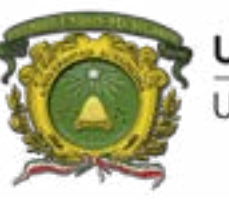

Universidad Autónoma del Estado de México **SD** 

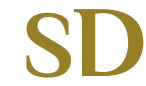

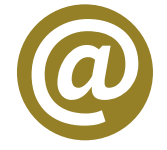

*Información básica con fines de divulgación ¡Compártela!*